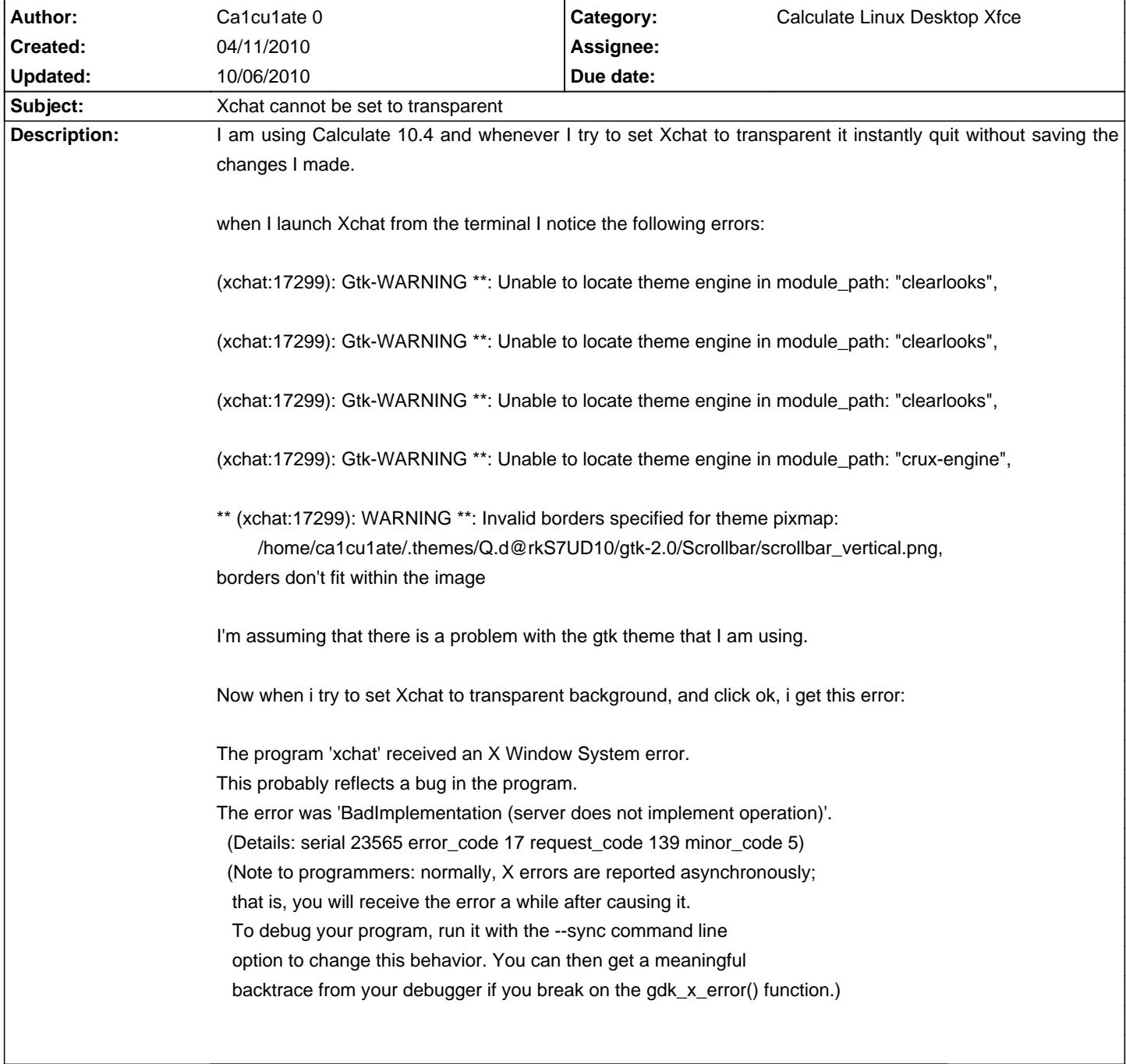

## **Calculate Linux - Bug # 149: Xchat cannot be set to transparent**

**Status:** Closed **Priority:** Normal

## **History**

## **04/27/2010 03:55 pm - Mikhail Hiretsky**

- Target version changed from 10.4 to 10.9

## **10/06/2010 02:34 pm - Alexander Tratsevskiy**

- Status changed from New to Closed
- % Done changed from 0 to 100